### МИНИСТЕРСТВО НАУКИ И ВЫСШЕГО ОБРАЗОВАНИЯ РОССИЙСКОЙ ФЕДЕРАЦИИ Федеральное государственное автономное образовательное учреждение высшего образования «НАЦИОНАЛЬНЫЙ ИССЛЕДОВАТЕЛЬСКИЙ ТОМСКИЙ ПОЛИТЕХНИЧЕСКИЙ УНИВЕРСИТЕТ»

УТВЕРЖДАЮ Директор обеспечивающей Инженерной школы энергетики  $\ell$ A.C. Marbeen  $Q_{t}$ 2020 г.  $\langle \langle 3C \rangle \rangle$ 

### РАБОЧАЯ ПРОГРАММА ДИСЦИПЛИНЫ **ПРИЕМ 2019 г.** ФОРМА ОБУЧЕНИЯ очная

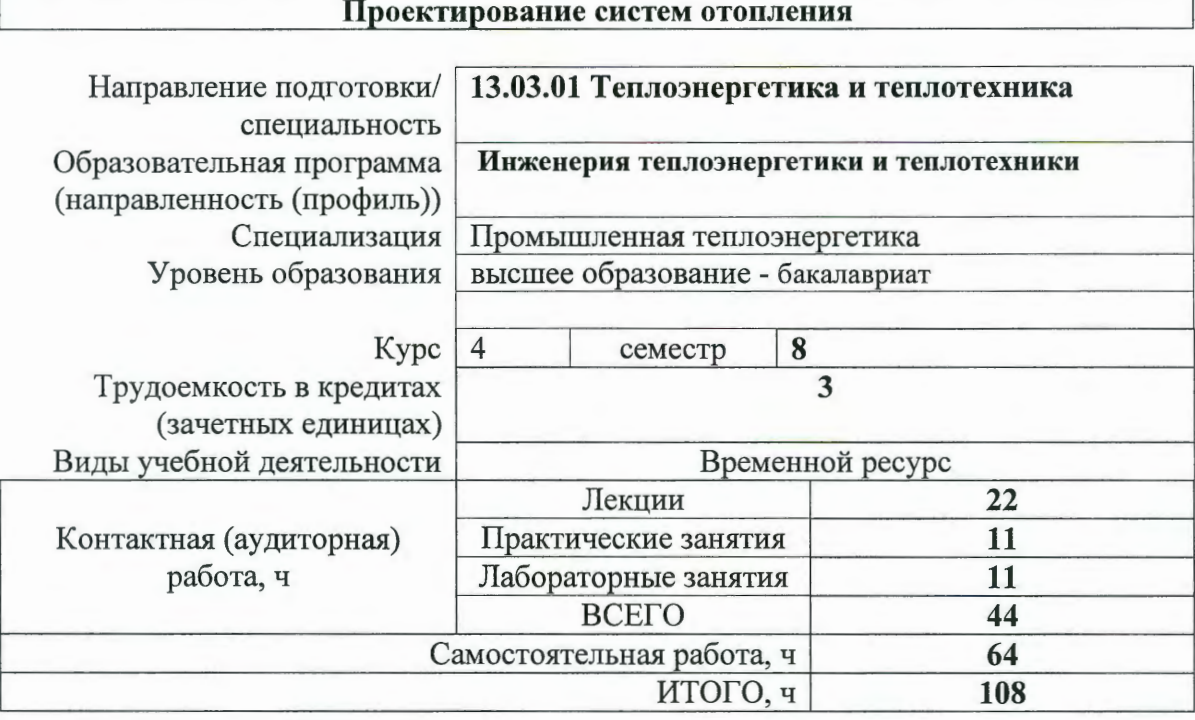

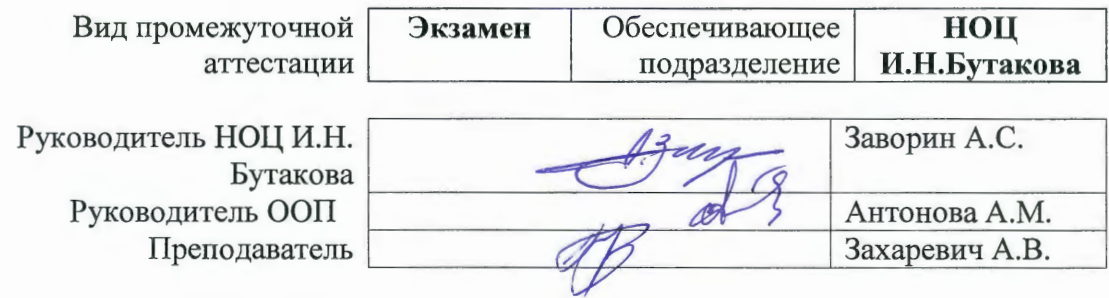

## 1. Цели освоения дисциплины

Целями освоения дисциплины является формирование у обучающихся направления<br>13.03.01 - Теплоэнергетика и теплотехника (п.5 Общей характеристики ООП) состава компетенций для подготовки к профессиональной деятельности.

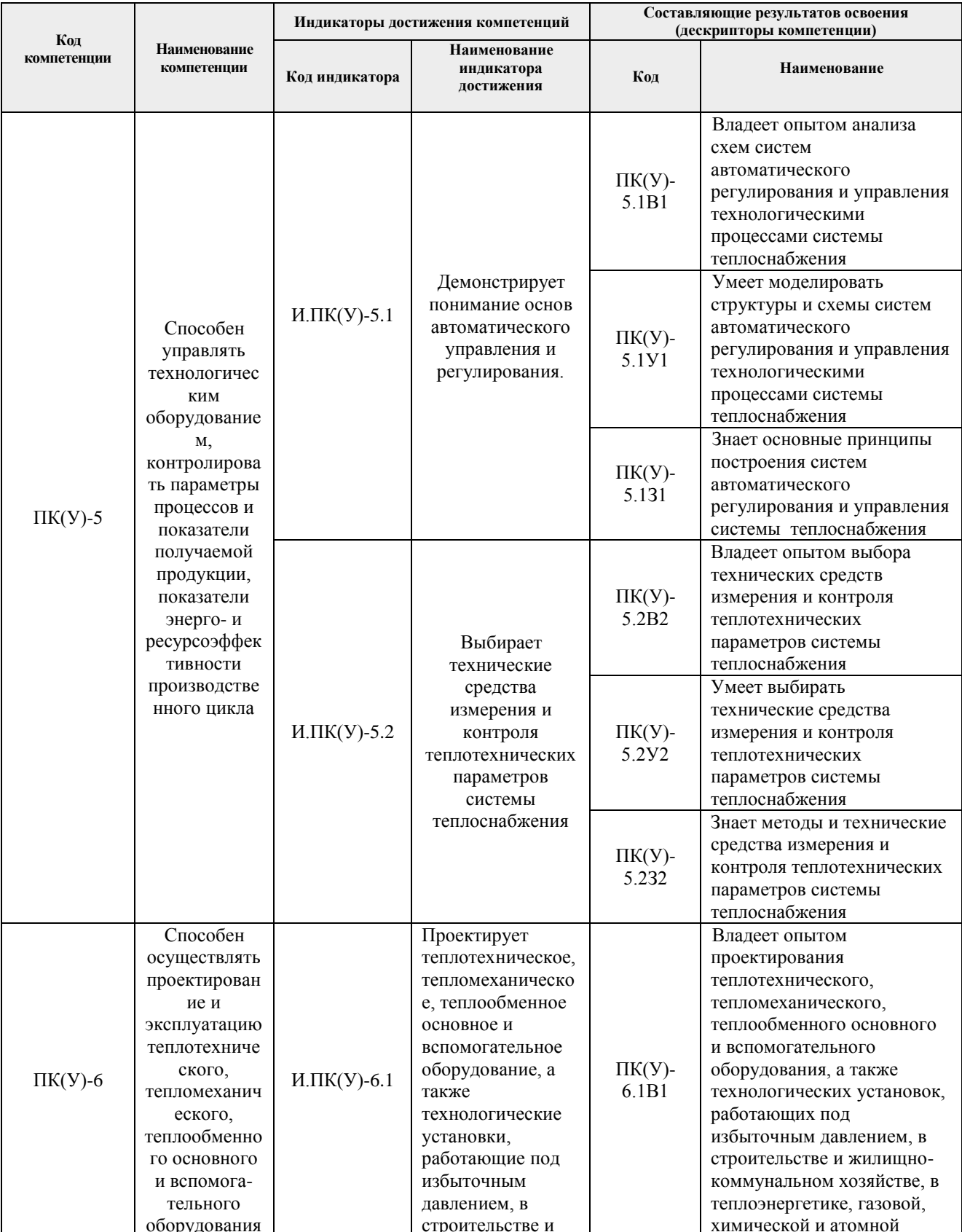

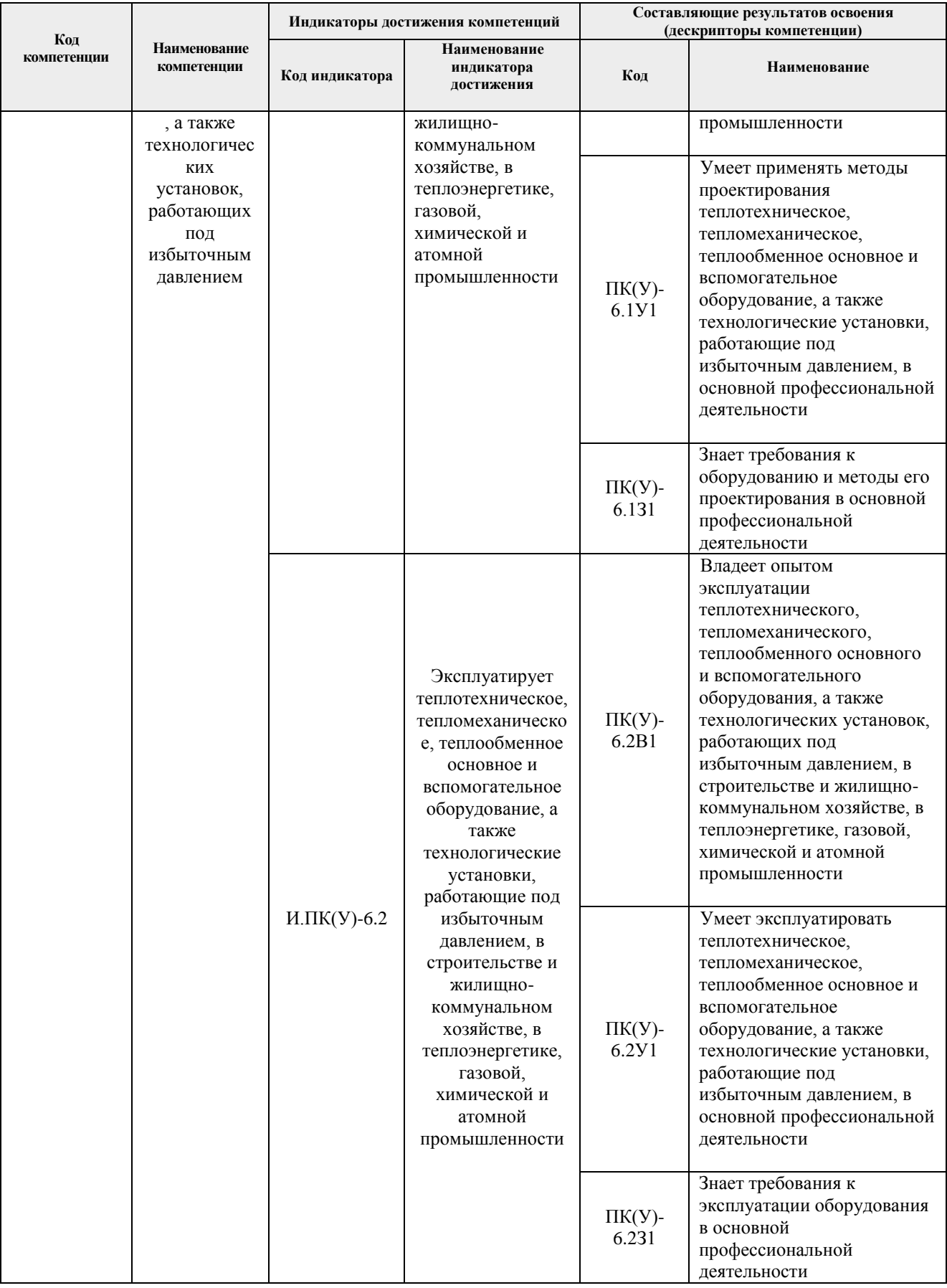

### **2. Место дисциплины (модуля) в структуре ООП**

Дисциплина «Проектирование систем отопления» относится к вариативной части модуля общепрофессиональных дисциплин профессионального цикла ООП.

#### **3. Планируемые результаты обучения по дисциплине**

После успешного освоения дисциплины будут сформированы результаты обучения:

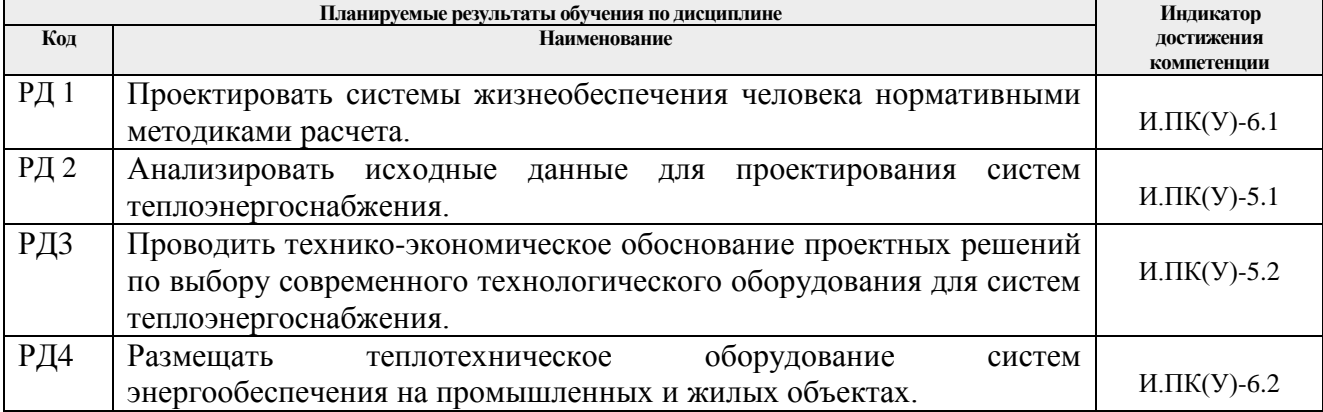

Оценочные мероприятия текущего контроля и промежуточной аттестации представлены в календарном рейтинг-плане дисциплины.

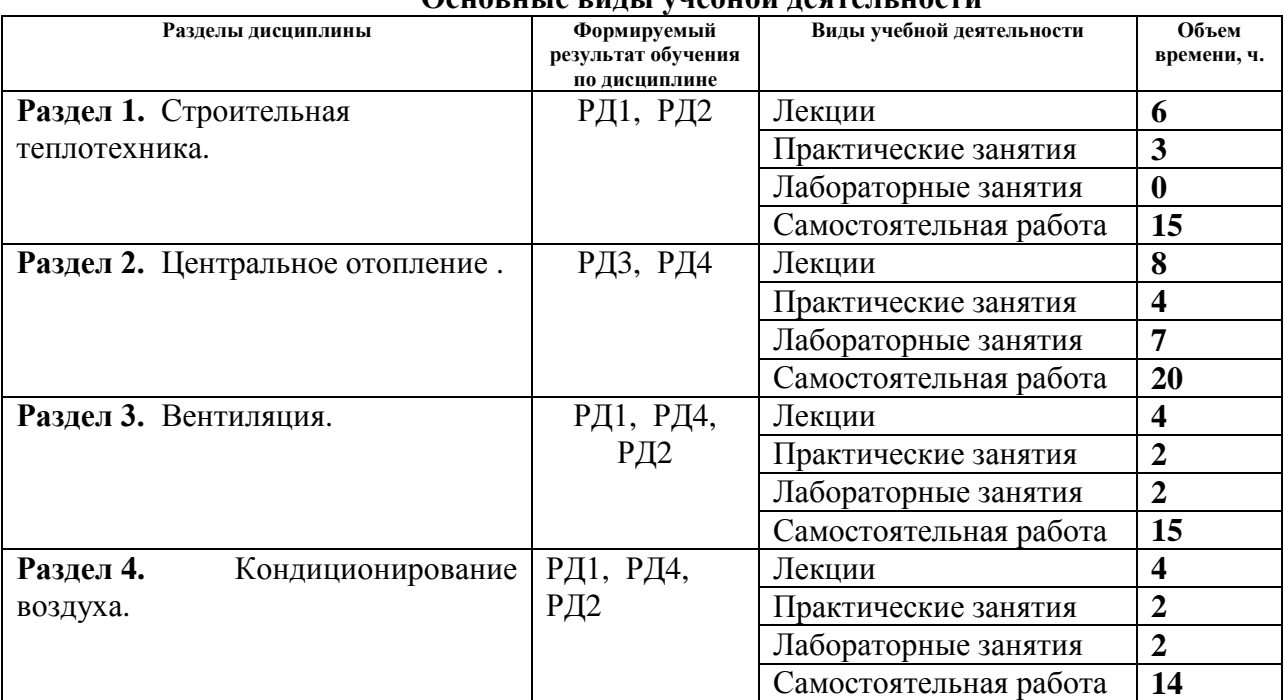

#### **4. Структура и содержание дисциплины** Основные виды унабной даятальнос

#### Содержание разделов дисциплины:

#### **Раздел 1.** *Строительная теплотехника*

Дать необходимые знания и выработать умения работать с нормативно-технической литературой в области теплотехнических расчетов ограждающих конструкций. Знать тепловой режим в помещениях, расчётные параметры наружного и внутреннего воздуха, нормы сопротивления теплопередаче ограждающих конструкций. Теплоустойчивость помещений и ограждений. Расчёт тепловых потерь через

ограждающие конструкции.

### **Темы лекций:**

- 1. Требования к метеорологическим параметрам воздуха помещений.
- 2. Расчетные параметры наружной среды.
- 3. Тепловой режим здания.
- 4. Расчетные параметры микроклимата помещений.
- 5. Теплопередача через ограждающие конструкции.
- 6. Воздухопроницание в здании.

#### **Темы практических занятий:**

- 1. Расчет тепловых потерь через ограждающие конструкции.
- 2. Расчет тепловых потерь инфильтрацией.

### **Раздел 2.** *Центральное отопление.*

Сформировать базовые навыки гидравлического расчета системы отопления, расчета отопительных приборов, а также подбор вспомогательного оборудования и арматуры.

### **Темы лекций:**

- 1. Учет особенностей теплового режима при выборе системы отопления здания.
- 2. Отопительные приборы и предъявляемые к ним требования.
- 3. Коэффициент теплопередачи отопительного прибора.
- 4. Водяное отопление.
- 5. Схемы современной системы отопления.
- 6. Размещение запорно-регулирующей арматуры.

### **Темы практических занятий:**

- 1. Тепловой расчет отопительного прибора.
- 2. Гидравлический расчет системы отопления.

### **Названия лабораторных работ:**

1. Подготовка к работе, заполнение системы отопления теплоносителем, запуск в работу гидравлического контура и системы измерений.

2. Экспериментальное определение номинальной мощности отопительного прибора и его удельных характеристик.

- 3. Отопительные приборы в параллельной схеме подключения.
- 4. Отопительные приборы в последовательной схеме подключения.

#### **Раздел 3** *Вентиляция.*

Сформировать базовые навыки выбора и расчета системы вентиляции. Конструктивные указания. Определение количества вентиляционного воздуха. Расчёт воздуховодов. I-d– диаграмма влажного воздуха. Детали устройств, оборудование и его подбор. Решетки и клапаны. Воздуховоды. Дефлекторы. Фильтры. Калориферы. Вентиляторы. Шумоглушители и виброизоляторы.

#### **Темы лекций:**

- 1. Назначение и классификация систем вентиляции.
- 2. Воздушное отопление.
- 3. Аэродинамический расчет систем вентиляции.

### **Темы практических занятий:**

- 1. Аэродинамический расчет систем вентиляции с естественным побуждением движения воздуха.
- 2. Аэродинамический расчет систем вентиляции с принудительным побуждением движения воздуха.

### **Названия лабораторных работ:**

- 1. Подготовка и пуск в работу системы вентиляции.
- 2. Определение аэродинамических характеристик воздуховодов.
- 3. Определение тепловой мощности калорифера.

### **Раздел 4** *Кондиционирование воздуха.*

Сформировать базовые навыки выбора и расчета кондиционеров. Типовые секции. Вентиляторные установки. Способы обработки воздуха. Местные системы кондиционирования воздуха.

### **Темы лекций:**

- 1. Производительность кондиционирования воздуха.
- 2. Схемы систем кондиционирования воздуха (СКВ).
- 3. Определение расходов холода для СКВ.
- 4. Основное оборудование центральных СКВ.

### **Темы практических занятий:**

- 1. Расчет камер орошения.
- 2. Построение процессов СКВ на I-d –диаграмме влажного воздуха.
- 3. Определение расхода холода для СКВ.

### **Названия лабораторных работ:**

1. Исследование работы центрального кондиционера.

#### **5. Организация самостоятельной работы студентов**

Самостоятельная работа студентов при изучении дисциплины предусмотрена в следующих видах и формах:

- Работа с лекционным материалом, поиск и обзор литературы и электронных источников информации по индивидуально заданной проблеме курса;
- Работа в электронном курсе (изучение теоретического материала, выполнение индивидуальных заданий и контролирующих мероприятий и др.);
- Изучение тем, вынесенных на самостоятельную проработку;
- Поиск, анализ, структурирование и презентация информации;
- Выполнение домашних заданий;
- Подготовка к лабораторным работам, к практическим и семинарским занятиям;

#### **6. Учебно-методическое и информационное обеспечение дисциплины**

### **6.1.Учебно-методическое обеспечение**

#### **Основная литература**

- 1. Справочник по теплоснабжению и вентиляции (издание 4-е, переработанное и дополненное). Книга 1-я. Р.В. Щекин, С.М. Кореневский, Г.Е. Бем, Ф.И. Скороходько, Е.И. Чечик, Г.Д. Соболевский, В.Л. Мельник, О.С. Кореневская. Эколит, 2012, 416 с.
- 2. Справочник по теплоснабжению и вентиляции (издание 4-е, переработанное и дополненное). Книга 2-я. Р.В. Щекин, С.М. Кореневский, Г. Е. Бем, Ф.И. Скороходько, Е.И. Чечик, Г.Д. Соболевский, В.Л. Мельник, О.С. Кореневская. Эколит, 2012, 288 с.
- 3. Краснов Ю.С., Борисоглебская А.П., Антипов А.В. Системы вентиляции и кондиционирования. Рекомендации по проектированию, испытаниям и наладке. – М.: Термокул, 2012, 202 с.

Схема доступа: http://www.lib.tpu.ru/

#### **Дополнительная литература**

1. Промыленная теплоэнергетика и теплотехника: Спаравочник / Под общ. ред. А.В. Клименко и В.М. Зорина. – 3-е изд. – М.: Изд-во МЭИ, 2012. – 632 с.

#### **6.2.Информационное и программное обеспечение**

Internet-ресурсы (в т.ч. в среде LMS MOODLE и др. образовательные и библиотечные ресурсы):

- 1. http://e-le.lcg.tpu.ru информационно-образовательная среда дистанционного обучения WebCT.
- 2. http://www.teploenergetika.info информационный портал посвященный теплоэнергетике;
- 3. http://03-ts.ru электронная библиотека для теплотехников и теплоэнергетиков, работающих на электростанциях и промышленных предприятиях различных отраслей хозяйства страны, а также научных работников и студентов вузов соответствующих специальностей.
- 4. http://elibrary.ru научно-электронная библиотека eLibrary.ru.
- 5. [http://techlibrary.ru/.](http://techlibrary.ru/)

### **7. Особые требования к материально-техническому обеспечению дисциплины**

В учебном процессе используется следующее лабораторное оборудование для практических и лабораторных занятий:

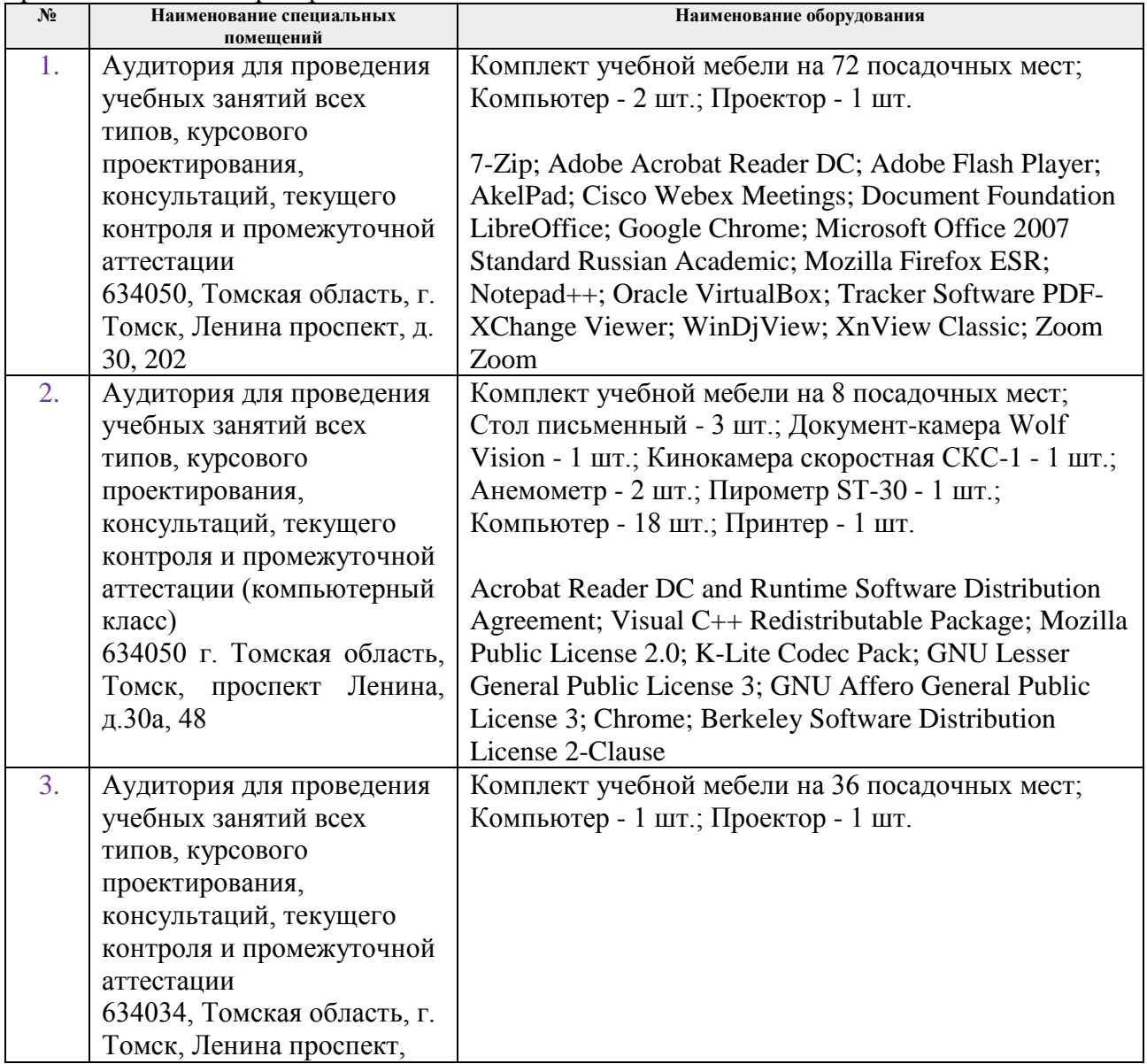

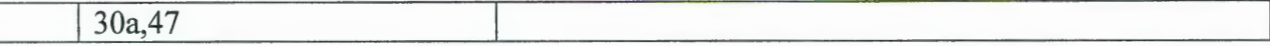

Рабочая программа составлена на основе Общей характеристики образовательной программы по направлению 13.03.01 Теплоэнергетика и теплотехника, профиль «Инженерия теплоэнергетики и теплотехники», специализация «Промышленная теплоэнергетика» (приема 2019 г., очная форма обучения).

Разработчик(и):

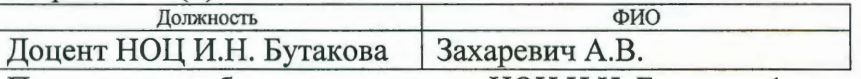

Программа одобрена на заседании НОЦ И.Н. Бутакова (протокол № 29 от 30.05.2019 г.).

Заведующий кафедрой - руководитель НОЦ И.Н. Бутакова на правах кафедры д.т.н., профессор

/Заворин А.С./ подпись

# **Лист изменений рабочей программы дисциплины:**

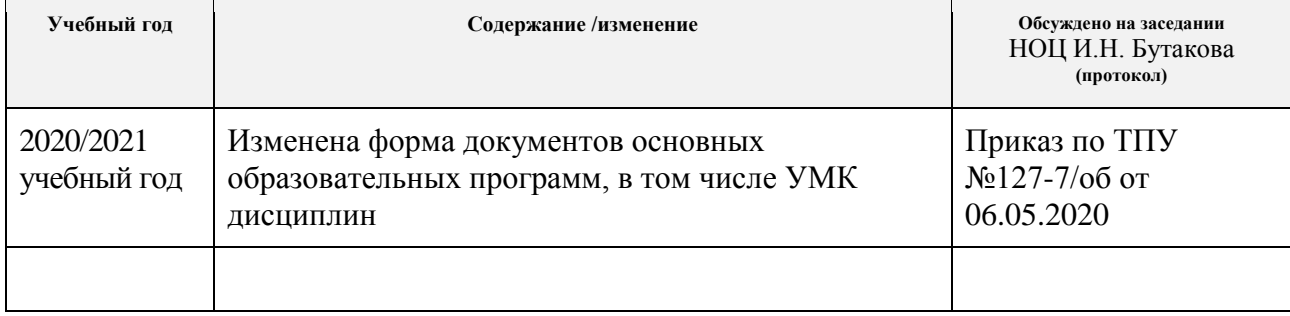